# **AutoCAD Crack Free Download [March-2022]**

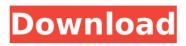

1/4

## **AutoCAD With License Code [32|64bit]**

How to start drawing Create a new drawing (File->New->Drawing). Set AutoCAD Crack For Windows by selecting a Tool/Guides/Raster or Vector guide in the Layer/Layers bar, choosing "AutoCAD Torrent Download", and clicking "Set to". The AutoCAD logo and "Axis" are displayed on the left side of the screen. Click the "Axis" button and select "Ruler". Add a new drawing window by clicking on the windows icon (icon on the left side of the drawing window). Add a title by clicking on the title bar. Click on the window tabs to move the window. Zoom in on the drawings by clicking and dragging the scrollbars of the drawing window. Add a layer to the drawings by clicking on the layer drop down menu or by using the Layer/Layers bar and selecting a layer. Right click on any point or line to create a new selection. Right click on any point or line and select the Modify>>Extend or the Modify>>Trim to extend or trim the selection. Select a tool from the Tool/Guides bar. Draw objects by using the drawing window or by selecting the object from the palettes. In the drawing window, scroll through the Drawing area using the scrollbars and zoom in or out by clicking and dragging the Drawing window's scrollbars. Delete selected objects by using the tool/selection menu or by pressing the Delete key on the keyboard. Use the graphic tools to select points, lines, or polygons on the drawings. View the crosshairs when a point or polygon is selected. Use the Object/Dimension bar to create, edit, view and convert dimensions. Use the Select/Modify tools to select or modify the dimensions, angles, text boxes, angles, numbers, or equations. Use the View/Zoom tools to scroll or to zoom in or out on the drawings. Use the preferences bar to change the resolution, display, and grid settings. Click the File menu icon on the top-right corner of the screen to open the various options menus (File menu, Drawing menu, Menu bar, Help menu, Data/Dictionaries, Preferences, Save, Edit, Open, and Delete menu), or press the "?" button. Use the drop down menu to

## AutoCAD Crack [Updated-2022]

X-Y projection is the projection used in AutoCAD Crack Free Download, X-Y being an orthographic projection as opposed to perspective. The dimensions of X-Y are typically represented as the height of a height map with the x-axis being the length of the map in millimeters. The coordinate system in AutoCAD Product Key is defined by a user-specified origin in the lower left-hand corner, and by a right-handed user-specified rotation. The units for the X and Y axis are expressed in millimeters and the units for the Z axis are expressed in millimeters per second. The origin of the coordinates system is set when the drawing is first opened. Extended functions and technical limitations For several years, AutoCAD Crack Keygen's technical limitations were a source of both frustration and hard work for the user. In the first year of AutoCAD release, 2D drawing were limited to 256 x 256 pixels. In the third year, they were upgraded to 65536 x 65536 pixels. In the AutoCAD 2014, the general limitation of the drawing was increased to 2 million pixels. In the first version of AutoCAD, its saving format was called binary line graphics (BLG). In the second version, it changed to multiline script (MLS). In the third version of AutoCAD, dimensioning features were added for users and technical staff. In the fourth version, the software's ability to combine two drawings was improved by connecting two separate drawings with a rigid framework. In AutoCAD's fifth release, the program began to use a unified schematic drawing format known as DXF, or drawing exchange format. In AutoCAD's fifth release, users could create a text object and then edit its character field (which was previously known as the font or text field). In AutoCAD's sixth release, the text field was replaced by the text editor, which could contain more than one character field. In AutoCAD's seventh release, a new drawing board technology was introduced that allowed drawing boards to be placed inside a new program called ModelCenter. In addition, new custom drawing tools were also introduced. In AutoCAD's eighth release, a 3D graphics environment was introduced. In AutoCAD's ninth release, a special tool called the draw order switcher was introduced that allowed you to easily switch between users' and technical drawings and then switch between the two types of drawings to see which drawing's tools are more ca3bfb1094

#### AutoCAD Crack+ Free Download For Windows

2. Autodesk Design Reviewer - Firmware (Optionally, if Autodesk Autocad was purchased from a company other than Autodesk) 3. Autodesk Design Reviewer - Tools (Included with Autodesk Autocad) 4. Autodesk Design Reviewer - Manual (Full Version) 5. Autodesk Design Reviewer - Manual (Overview) If you are new to Design Reviewer, download the Autodesk Design Reviewer - Tools. This contains all the tools you will use in your design process. If you are already using Design Reviewer, download the Autodesk Design Reviewer - Manual and follow the steps outlined in the instructions. Click the Download button. Click Save. A Save dialog box will open. Click OK. A Save As dialog box will open. Enter a filename for the file. (Optional) Click Save. Click Yes. Go back to the Download page. If you see the "This download is free" message, you are finished. If you do not see the "This download is free" message, please return to the Previous Page and download again. To uninstall the software, remove the files that have been installed. Windows XP Click the Start button. Click Run. Type "regedit" in the Open box. Click OK. The Registry Editor will open. Click File, Export. Click Save File. Type " Design Reviewer" in the Save File Name box. Click Save. Click Yes. Click Yes. Windows Vista Click the Start button. Click Run. Type "regedit" in the Open box. Click OK. The Registry Editor will open. Click File, Export. Click Save File. Type "Design Reviewer" in the Save File Name box. Click Save. Click Yes. Click Yes. To uninstall the software, remove the files that have been installed. Windows 7/8/8.1 Click the Start button. Click All Programs. Click Autodesk Design Reviewer. Click Uninstall. To uninstall the software, remove the files that have been installed. Windows 10 Click the Start button. Type "regedit" in the Search box. Select the

#### What's New in the?

Provides additional functionality when importing and exporting drawings. (video: 1:45 min.) Improves usability and formatting of imported text, whether imported as part of the import or in a separate edit session. Import and edit text using any of AutoCAD's built-in fonts. Supports more languages and improvements to text import and export. (video: 2:00 min.) Enter data into tables in Excel spreadsheet files. Quickly import data into tables for editing. Support for both Excel and CSV data formats, Input and copy data to the clipboard using a few keystrokes. Excel data import works in all drawing views, even in 3D views. (video: 1:26 min.) Redesigned Taskbars: Highlights the drawing tool on the desktop Taskbar. Simplifies your tasks with a new desktop Taskbar. Rethinks the drawing area. Gives you more drawing area while keeping the drawing tools at your fingertips. Redesigned Viewport: Introduces a new taskbar for the drawing viewport. Sets the View menu to be a cascading menu. Sets the Zoom, Pan, and Fly commands to be on the drawing viewport toolbars. Gives you a handy Viewport Toolbar. Improves how you work in the Drawing View. Redesigned Camera and Lens: Simplifies your tasks and eliminates your errors by giving you a helpful tool to point and click. Increases your design precision by allowing you to select from a number of predefined camera positions. Points and clicks an external camera model to select a location, view orientation, and lens position for your drawings. Automatically aligns your camera to the viewpoint when you use the Edit Drawings and DesignCenter drawing views. (video: 1:56 min.) Adds an automatic camera to your drawing with a single click when you add an external camera model. Adds a camera in a new drawing window. Adds a camera to a new view. Enables the EasyCamera tool to enable you to move the camera by dragging it. (video: 1:19 min.)

# **System Requirements For AutoCAD:**

OS: Windows 7 Windows 7 Processor: Dual Core 1.8GHz or better, or Quad Core 2.0GHz or better. Dual Core 1.8GHz or better, or Quad Core 2.0GHz or better. Memory: 1GB of RAM is recommended. 1GB of RAM is recommended. Graphics: Windows Media Center Version 11 or better. Note: Blue-Ray drive (SATA) only for Windows 10. Windows Media Center Version 11 or better. Note: Blue-Ray drive (SATA) only for Windows 10.

http://www.gambians.fi/autocad-2019-23-0-crack-2022/fund-raising/

https://dunstew.com/advert/autocad-crack-win-mac-2022/

https://fitadina.com/wp-content/uploads/2022/07/janfigh.pdf

http://www.moskyshop.com/wp-content/uploads/2022/07/AutoCAD-14.pdf

https://webflow-converter.ru/autocad-crack-free-32-64bit-latest/

https://guatemall.club/wp-content/uploads/2022/07/AutoCAD-7.pdf

http://www.threadforthought.net/wp-content/uploads/AutoCAD-49.pdf

https://houstonhousepc.com/autocad-23-1-product-key-for-pc/

http://websiteusahawan.com/?p=11390

https://iippltd.com/wp-content/uploads/2022/07/nethjay.pdf

https://saudils.com/wp-content/uploads/2022/07/AutoCAD-14.pdf

https://damariuslovezanime.com/autocad-21-0-crack-free-win-mac-april-2022/

https://cefcredit.com/autocad-crack-activator-win-mac/

https://reseauspiral.org/wp-content/uploads/2022/07/AutoCAD-6.pdf

https://toserba-muslim.com/wp-content/uploads/2022/07/piersaf.pdf

https://chouichiryuu.com/wp-content/uploads/2022/07/davcar.pdf

https://www.shankari.net/wp-content/uploads/2022/07/AutoCAD-2.pdf

http://www.antiguavox.it/autocad-crack-incl-product-kev-updated-2022/

https://albookers.com/wp-content/uploads/2022/07/AutoCAD-2.pdf

https://royalbeyouty.com/2022/07/23/autocad-crack-with-registration-code-free-april-2022/

4/4